S. Benlhajlahsen - PCSI<sub>1</sub>

# **Sommaire**

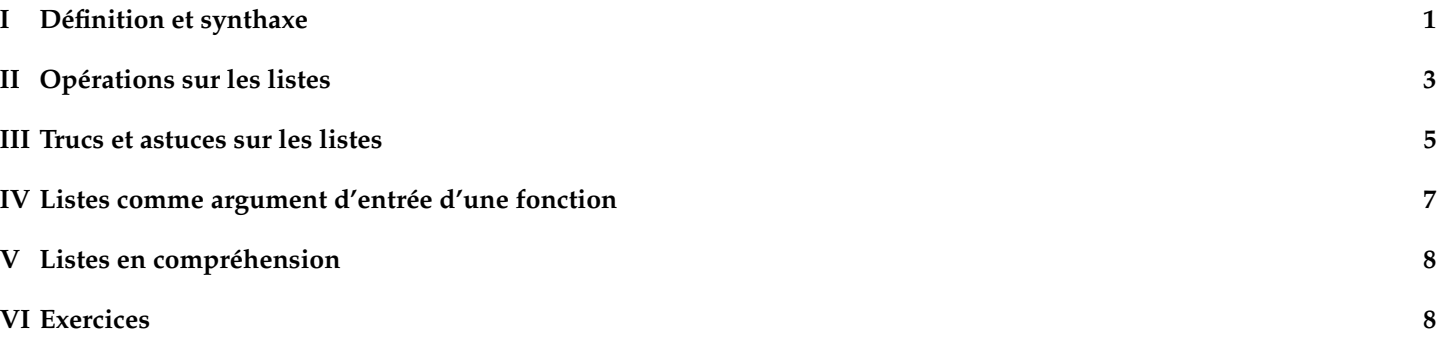

**Introduction** Les types int, float et bool sont des types élémentaires : une variable d'un tel type est constituée d'une seule valeur. Nous avons aperçu le type str, qui est différent : une seule variable de type chaîne peut contenir plusieurs caractères. C'est un type **composite**. Nous allons étudier le plus important et le plus polyvalent des types composites offerts par Python : le type list, tout simplement appelé "liste" en Français. En TP, vous passerez beaucoup de temps à manipuler des listes !

## <span id="page-0-0"></span>**I Définition et synthaxe**

## **I.A Définition**

**À retenir :** Une variable de type list est une collection d'éléments telle que :

- C'est une collection **ordonnée** : on peut repérer les éléments par leur position (appelé indice) dans la liste ;
- Chaque élément peut être d'un type différent, y compris list (listes imbriquées) ;
- Une liste est **mutable** : on peut modifier un élément de la liste après sa création ;
- Une liste est **dynamique** : on peut ajouter ou enlever des éléments après sa création.

## **I.A.1 Syntaxe de la valeur d'une liste**

Synthaxe : La valeur d'une variable de type list est délimitée par des crochets. Entre ces crochets, les éléments sont séparés par des virgules. En particulier, [] est la liste vide.

**Exemple** Dans l'exemple de la figure [1,](#page-0-1) on définit une liste à 5 éléments composée de deux entiers, d'une chaîne de caractères, d'un booléen et d'un flottant.

<span id="page-0-1"></span> $1 \parallel L1 = [2, 4, "abc", True, 3.42]$ 

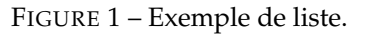

## **I.B Une liste est ordonnée**

**Exemple** Dans l'exemple de la figure [2,](#page-0-2) on comprend que deux listes composées des mêmes éléments mais dans des ordres différents sont deux variables différentes.

<span id="page-0-2"></span> $1 \mid \rightarrow \rightarrow \; [1, 2] \; == \; [2, 1]$  $2$  False

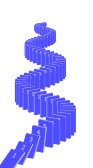

**Synthaxe : indice** Soit L1 une liste de *n* éléments. Les règles gouvernant l'indice de position sont :

- Les éléments sont numérotés (ou indexés) de 0 à *n* − 1.
- L1[i] désigne l'élément numéro *i*. En particulier, L1[n-1] désigne le dernier élément.
- L1[i:j] désigne la sous-liste de *j* − *i* éléments allant de l'élément *i* à l'élément *j* − 1 *[a](#page-1-0)* .

Signalons que la même syntaxe fonctionne avec les chaînes de caractères.

<span id="page-1-0"></span>*a*. Cette opération est souvent appelée *slicing* ou hachage de liste.

**Remarque** Pour ce dernier exemple, l'opération de *slicing* ou hachage va conserver tous les élements compris entre les deux "cloisons" d'indices 2 et 4 (voir figure [4\)](#page-1-1).

**Remarque** Dans cette opération de hachage L1[i:j, les deux indices autour des deux points sont facultatifs. Si on omet *i*, il sera remplacé par 0 et si on omet *j*, il sera remplacé par *n* (la longueur de la liste). On pourra se reporter à l'exemple de la figure [5](#page-1-2)

## **I.C Les éléments peuvent être de types différents**

**Remarque** La liste précédente était composée d'éléments de type différents. En outre, un élément peut être lui-même de type list. Voir l'exemple de la figure [6.](#page-1-3)

**Synthaxe :** La fonction len renvoie le nombre d'éléments d'une liste ou encore sa "longueur" (voir figure [7\)](#page-1-4).

 $1 \, \text{>>}$  L1 = [ 2, 4, "abc", True , 3.42 ]  $2 \, \| >> L1[0]$  $3$  | 2  $4 \, \| \, \gg \, \sim$  L1 [4]  $5$  3.42  $6 \, \text{>>}$  L1 [5] 7 IndexError: list index out of range  $8 \sim 5$  L1 [2:4]  $9$  ['abc', True]

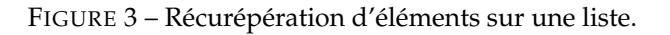

<span id="page-1-1"></span>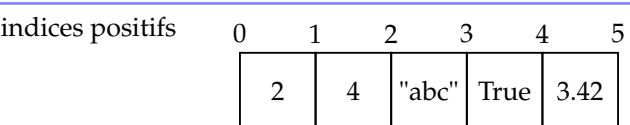

FIGURE 4 – Slicing ou hachage.

<span id="page-1-2"></span> $1 \, \text{>>} \, \text{L1} \, [\, :3]$  $2 \parallel [2, 4, 'abc']$  $3$  >>> L1 [2:] ['abc', True, 3.42]

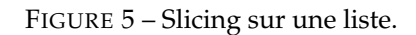

<span id="page-1-3"></span> $1 \mid \rangle \rangle$  >> L2 = [25, [True, 8, 4]]  $2 \parallel >>$  L2 [0]  $3$  25  $4 \, \| \, \gg \, \sim$  L2 [1]  $5$  [True, 8, 4]

FIGURE 6 – Liste dont l'un des éléments est une liste.

<span id="page-1-4"></span> $1 \, \text{>>}$  L2 = [25, [True, 8, 4]]  $2 \mid \rightarrow \rightarrow$  len(L2)  $3$  | 2  $4 \sim > 1$ en(L2[1]  $5$  3

FIGURE 7 – Méthode len.

#### **I.D Une liste est mutable**

**À retenir :** Un type de variable est dit **mutable** si on peut modifier sa valeur après sa création sans recréer la variable. Les types vus jusqu'ici ( int, float, bool et str) sont non mutables (voir figure [8\)](#page-2-1).

**Remarque** On peut aussi remplacer des sous-listes (voir figure [9\)](#page-2-2).<br> $\begin{array}{ccc} 1 & \rightarrow & \rightarrow & 1 \\ 2 & \rightarrow & \rightarrow & \text{L4} = [1, 3, 5, 7, 9] \\ 3 & \rightarrow & \text{L4} [2:4] = [-11, -12] \end{array}$ 

<span id="page-2-1"></span>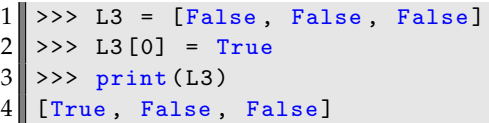

FIGURE 8 – Une liste est mutable.

```
>> L4 [2:4] = [-11, -12]3 \text{ } \rightarrow \rightarrow print (L4)
4 [1, 3, -11, -12, 9]
```
FIGURE 9 – On peut remplacer des sous-listes.

# **I.E Une liste est dynamique**

**Méthode** append La méthode append ajoute un élément **à la fin** d'une liste, qui compte alors un élément de plus. Mais sa syntaxe est très particulière (voir figure [10\)](#page-2-3).

**Attention !** La méthode append modifie directement la liste mais **ne renvoie rien**. La synthaxe L = L.append(élément) n'a aucun sens (voir figure [11\)](#page-2-4) !

<span id="page-2-3"></span>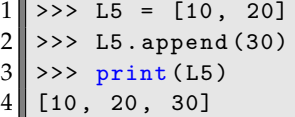

FIGURE 10 – Synthaxe de la méthode append.

```
1 \mid \hspace{-.07cm} \mid >>> type (L5. append (40))
2 <class 'NoneType'>
3 >>> L6 = L5. append (50)
4 \parallel \gg > print (L6)
5 None
```
FIGURE 11 – La méthode append ne renvoie rien.

#### <span id="page-2-0"></span>**II Opérations sur les listes**

**Synthaxe** Les listes se concatènent comme les chaînes de caractères avec l'opérateur + (voir figure [12\)](#page-2-5).  $1 \parallel \rightarrow \rightarrow [1, -10.7, True] + [False, 7]$ 

<span id="page-2-5"></span> $2$  [1, -10.7, True, False, 7]

FIGURE 12 – Concaténation de liste.

**Remarque : temps d'éxécution** Pour ajouter un unique élément au bout d'une liste, faut-il préférer append ou +? Le script de la figure [13](#page-3-0) permet de calculer la durée totale de chaque boucles. Sur mon ordinateur en 2019, j'ai mesuré :

- 29 secondes pour la concaténation ;
- 21 millisecondes pour la méthode append.

La concaténation doit créer une nouvelle liste contenant les éléments des deux listes concaténées, alors que append ajoute l'élément au bout de la liste existante sans toucher aux autres éléments.

```
1 from time import time
 2 \parallel N = 1000003
 4 \parallel # Essai par concaténation
 5 \parallel L = []6 \text{ |} start = time ()
 7 for i in range (N) :
 8 L = L+[0]
 9 \parallel stop = time()
10 duree = stop - start
11 print ('\{\text{:}.10 \text{f}\}\ secondes'. format (duree))
12
13 # Essai avec append
14 \parallel L = []
15 start = time ()
16 \parallel for i in range (N) :
17 L. append (0)
18 stop = time ()
19 duree = stop - start
20 print ('\{: .10f\} secondes'.format (duree))
```
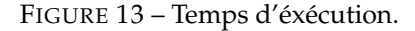

### **II.A Concaténation**

### **II.B Répétition sur une liste**

**Synthaxe de répétition** L'opérateur \* permet la répétition de liste. Ainsi, 3\*[1,2] renvoie [1, 2, 1, 2, 1, 2].

#### **II.C Conversions**

**Méthode** list La méthode list convertit certaines variables en listes. Ainsi :

- list("abc") renvoie:  $[\cdot a', \cdot b', \cdot c']$
- $\bullet$  list(range(4)) renvoie: [0, 1, 2, 3]

Par contre, cela ne fonctionnent pas avec les type élémentaires (int, float ou bool). Ainsi, list(2.3) renvoie le message d'erreur 'int' object is not iterable.

**Conversion d'une liste en chaîne de caractères** Pour convertir une liste en chaîne de caractères, on propose plusieurs méthodes en figure [14.](#page-3-1)

### **II.D Copier une liste**

**Copie de variables élémentaires** On considère la figure [15.](#page-3-2) Comme on pouvait s'y attendre, les deux variables a et b sont totalement indépendantes. On peut en modifier une sans implication sur l'autre. On parle de **"vraie" copie** ou **copie profonde**.

```
1 \, | \rightarrow \rightarrow L = ["a", "b", "c"]
2 \parallel \# \# \# méthode 1
3 >>> chaine = ""
4 \parallel >> for x in L:
5 chaine + x
6 ### méthode 2
7 >>> chaine = ""
8 \parallel >> for i in range (len(L)):
9 chaine += L[i]10 ### méthode 3 hors-programme
11 \, \| >> "". join (L)
```
FIGURE 14 – Conversions de listes en chaînes de caractères.

```
1 \, \text{>>} \, \text{a} = 12 \times > b = a3 >>> print (a, b)4 || 1 15 \rvert \rvert >> \rvert a = 26 \mid \rangle \gg print (a, b)7|| 2 1
```
**Copie superficielle de liste** On considère la figure [17.](#page-4-1) A présent, on constate que les deux listes ne sont pas indépendantes et la modification de L1 entraîne une modification L2. On parle de **copie superficielle** *[a](#page-4-2)* .

<span id="page-4-2"></span>*a*. ou *shallow copy*

```
1 \mid \!\mid >> \text{L1} = [1, 2]2 \parallel >> L2 = L1
3 >>> print (L1, L2)
4 [1, 2] [1, 2]
5 \, \| >> L1 [0] = 1006 \, >>> print (L1, L2)
7 [100, 2] [100, 2]
```
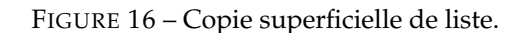

**À retenir :** Quand on utilise la syntaxe habituelle d'affectation entre deux listes, on ne fait que donner deux noms à une seule et même liste. Manipuler la liste sous n'importe lequel des deux noms revient au même.

**Solution 1** Pour créer une vraie copie, on peut le faire *à la main*. Cependant, cette méthode ne marche évidemment que s'il n'y a pas de sous-listes.

Solution 2 On peut utiliser le module copy et la méthode deepcopy (voir figure [18\)](#page-4-3). On va bien que la mo-

<span id="page-4-1"></span>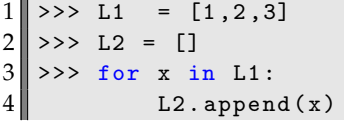

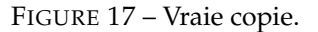

```
1 >>> from copy import deepcopy
2 \mid \rangle \gg L1 = [1, 2]3 \mid \rangle \rightarrow > L2 = \text{deepcopy(L1)}4 \mid \rangle \rightarrow print (L1, L2)
5 [1, 2] [1, 2]
6 \, \text{N} >>> L1 [0] = 100
7 >>> print (L1, L2)
8 [100, 2] [1, 2]
```
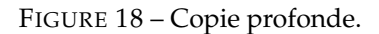

#### <span id="page-4-0"></span>**III Trucs et astuces sur les listes**

dification de L1 n'a pas modifié L2.

### **III.A Parcourir une liste à l'envers**

**Remarque** Pour la méthode range(start, stop, step), on pouvait avoir un pas step positif ou négatif. On peut faire la même chose avec les listes.

**Synthaxe :** liste[-1] désigne le dernier élément d'une liste. C'est pratique car cela dispense de connaître la valeur de l'indice de position du dernier élément ! Ensuite, liste[-2] est l'avant-dernier élément, et ainsi de suite : si *n* est la longueur de la liste, liste[i] et liste[i-n] désignent le même élément (voir figures [19](#page-4-4) et [20\)](#page-5-0).

<span id="page-4-4"></span> $\begin{array}{c} 1 \\ 2 \end{array}$  >>> print (L6 [-1])  $-2$  $3$  >>> print (L6 [-3])  $4$  6

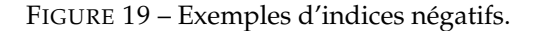

#### **III.B Boucles** for **sur une liste**

| indices positifs |  |  |  |                       |  |
|------------------|--|--|--|-----------------------|--|
|                  |  |  |  | "abc"   True   $3.42$ |  |
| indices négatifs |  |  |  |                       |  |

FIGURE 20 – Indices négatifs d'une liste. Ici, la liste est de longueur *n* = 5.

<span id="page-5-0"></span>**Somme des termes d'une liste** Soit L une liste composée uniquement d'entiers ou de flottants. Pour calculer la somme des éléments de la liste, on propose deux solutions :

- on itère sur les indices de la liste (voir colonne gauche de la figure [20\)](#page-5-0) ;
- on itère sur les éléments de la liste (voir colonne droite de la figure [20\)](#page-5-0) ;

Bien entendu, cela ne fonctionne que si tous les éléments de la liste soient tous de même type !

```
1 def somme_liste(L):
2 \parallel \text{res} = 03 \parallel for i in range (len(L)):
\begin{array}{c|cc} 4 & \text{res } & \text{= } & \text{L[i]} \\ \hline 5 & \text{return } & \text{res } & \end{array}5 return res
```

```
1 def somme_liste(L):
2 \parallel \text{res} = 03 for a in L:
4 \parallel res += a
5 1 return res
```
FIGURE 21 – Boucle for sur une liste. Somme des termes d'une liste.

**Parcourir la liste à l'envers** Pour parcourir une liste à l'envers, on pourra se référer aux solutions proposées en figure [22.](#page-5-1)

```
1 # solution 1
2 \parallel L = [0, 1, 2, 3]3 \ln = \text{len}(L)4 for x in L[::-1]:
5 print (x)6 # solution 2
7 for i in range(n):
8 \parallel print (L[n-i-1])
9 # solution 3
10 for i in range (n-1, -1, -1):
11 \parallel print (L[i])
12 # solution hors-programme
13 for x in reversed (L):
14 print (x)
```
FIGURE 22 – Parcourir la liste à l'envers.

## **III.C Listes imbriquées.**

Vers les m[a](#page-6-1)trices Considérons la liste L = [[10,20,30], [40,50,60]]. C'est une liste de longueur 2<sup>*a*</sup>. Chacune des sous-listes est de longueur 3 *[b](#page-6-2)* . On peut alors la représenter comme ci-dessous :

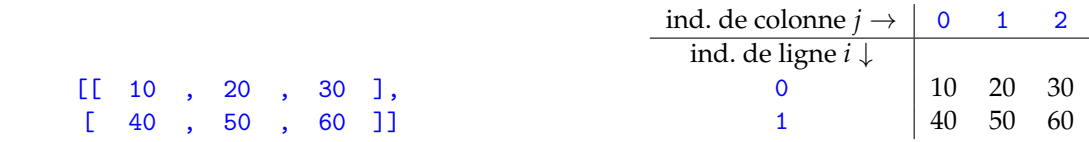

Ainsi, L[i][j] va chercher le *j*-ième élément de la *i*-ième sous-liste ou encore l'élément qui se situe en ligne d'indice *i* et de colonne *j*. L[1][2] renvoie l'élément qui se trouve en deuxième ligne *[c](#page-6-3)* et troisième colonne *[d](#page-6-4)* (voir figure [23\)](#page-6-5).

```
a. len(L) renvoie 2
b. len(L[0]) ou len(L[1]).
c. indice i = 1.
d. indice j = 2.
```

```
1 \, \text{>>} \, L = \, \text{[}10, 20, 30 \text{]} \, \text{[}40, 50, 60 \text{]} \text{]}2 >>> L [1][2]
3 60
```
FIGURE 23 – Liste de listes.

## <span id="page-6-0"></span>**IV Listes comme argument d'entrée d'une fonction**

**Rappel sur les variables locales** On considère le script de la figure [24.](#page-6-6) La variable locale a reçoit à sa naissance la valeur de la variable globale x mais elle est par la suite une variable indépendante de x. Donc la ligne 2 modifie a, qui meurt quand la fonction se termine, et ne touche pas à x.

<span id="page-6-6"></span>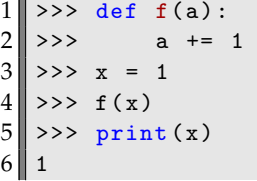

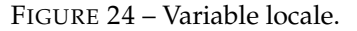

Synthaxe : Comme expliqué précédemment, quand un argument d'entrée est de type int, float, bool ou str, une variable locale est créée pour en recevoir la valeur. Toute modification de cette variable locale laisse inchangées les variables globales.

**Synthaxe :** Quand une liste est passée en argument d'entrée, il n'y a pas de création d'une variable locale. C'est la même variable des deux côtés, donc si la fonction modifie la liste, la modification est répercutée en dehors. Le fait que la liste porte des noms différents dans la fonction et en dehors n'y change rien : la liste est repérée par son adresse dans la mémoire, pas par son nom. On dit que les deux variables pointent vers la même liste en mémoire (voir figure [25\)](#page-6-7).

```
1 \, | \, \gg \gt{} def f(L):
2 \| L[1] = 0
3 \mid \!\mid >> L2 = [1,2]
4 \, \text{>>} \, \text{f(L2)}5 \text{ } \rightarrow >>> print (L2)
6 [1, 0]
```
FIGURE 25 – Liste comme argument de fonction.

**Remarque** Bien sûr, si vous forcez la création d'une variable locale de même nom, la règle habituelle *[a](#page-7-2)* s'applique (voir figure [26\)](#page-7-3). Cette fois la ligne 2 crée une variable locale L, de sorte que la ligne 3 modifie cette variable locale. La liste L2 n'est donc jamais modifiée.

<span id="page-7-2"></span>*a*. les variables locales sont prioritaires

<span id="page-7-3"></span>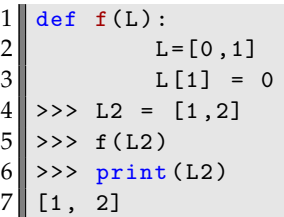

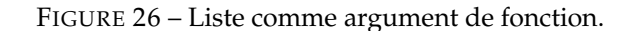

**Remarque** Créer une variable locale portant le même nom qu'un argument d'entrée est considéré comme une faute de goût. Cela rend votre code moins lisible et peut être source d'erreur (confusion).

### <span id="page-7-0"></span>**V Listes en compréhension**

#### **V.A Synthaxe sans condition**

**Remarque** Cette appellation, qui n'a guère de sens en Français, est la traduction littérale de *list comprehension*. Une traduction plus correcte pourrait être "liste générée formellement", mais l'usage en a décidé autrement.

**Exemple** On souhaite générer la liste des carrés des entiers de 0 à 6. On peut procéder de manière "brutale" (colonne gauche de la figure [27\)](#page-7-4) mais Python permet d'utiliser une syntaxe beaucoup plus concise et lisible (colonne droite de la figure [27\)](#page-7-4). Cette synthaxe est à rapprocher d'une écriture mathématique de la forme

$$
L = \left\{ i^2, i \in \llbracket 0, 6 \rrbracket \right\}
$$

 $n=6$ 

<span id="page-7-4"></span>n=6  $L = []$ for i in range  $(n+1)$ :  $L.append(i**2)$ 

 $L = [i**2 for i in range(n+1)]$ 

FIGURE 27 – Liste des carrés. A gauche, construction par concaténation et, à droite, en compréhension.

#### **V.B Synthaxe avec condition**

**Exemple** On souhaite générer la liste contenant tous les entiers pairs de 0 à 12. Là encore, une boucle for fait le travail (voir figure [28\)](#page-7-5) mais on peut faire plus concis avec une liste en compréhension. C'est à rapprocher d'une écriture mathématique de la forme

<span id="page-7-1"></span>
$$
L = \{i, i \in [0, 12] \text{ et } i\%2 = 0\}
$$

```
1 # solution 1
2 \ln = 123 \parallel L = \square4 \parallel for i in range (n+1):
5 if i%2 == 0:
6 \parallel L. append (i)
7 # solution 2
8 \ln = 129 \parallel L = [i for i in range (n+1) if i%2==0]
```
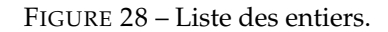

## <span id="page-8-0"></span>**VI.A Enoncés**

**Exercice 1** : Écrivez une fonction maximum qui reçoit en entrée une liste de nombres et renvoie en sortie le plus grand d'entre eux. Vous ferez une version utilisant l'indice de position dans la liste et une version sans (voir solution en figure [29\)](#page-8-1).

**Exercice 2** : Écrivez une fonction moyenne qui reçoit en entrée une liste de nombres et renvoie en sortie la moyenne arithmétique de ses éléments. Vous ferez une version utilisant l'indice de position dans la liste et une version sans (voir solution en figure [30\)](#page-8-2).

**Exercice 3** : Écrivez une fonction nb\_occurences qui prend en entrée une liste et un nombre, et renvoie en sortie le nombre d'occurrences de ce nombre dans la liste (voir solution en figure [31\)](#page-8-3).

**Exercice 4** : Raffinement de l'exercice précédent. Écrivez une fonction occurrences prenant les mêmes entrées, mais renvoyant en sortie la liste des indices de chaque occurrence du nombre dans la liste (voir solution en figure [32\)](#page-8-4).

**VI.B Solutions**

```
1 def maximum1(L):
 2 \parallel res = L[0] # initialisation sur le
            premier element
 3 \parallel \qquad n = len(L)\begin{array}{c|c} 4 & \text{for } i \text{ in } range(1,n): \\ 5 & \text{if } L[i] > res: \end{array}if L[i]>res:
\begin{bmatrix} 6 \\ 7 \end{bmatrix} res = L[i]
         7 return res
8
9 def maximum2(L):
10 res = L[0] # initialisation sur le
             premier element
11 n = len(L)
12 for x in L:
13 if x > res:
14 res = x
15 return res
```
FIGURE 29 – solution de l'exercice 1.

```
1 def moyenne1(L):
2 \parallel res = 0 # initialisation de la moyenne
3 n = len(L)
4 \parallel for i in range (n):
5 res += L[i]6 return res/n
7
8 def moyenne2(L):
9 res = 0 # initialisation de la moyenne<br>10 n = 1en(L)
       n = len(L)11 for x in L:
12 res + x
13 return res/n
```
FIGURE 30 – solution de l'exercice 2.

```
1 def nb_occurences (L, a) :
2 \parallel # nombre d'occurences de a dans L
3 res = 0
4 for x in L:
5 if x == a:
6 res += 1
7 return res
```
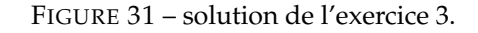

```
1 def occurences (L, a):
2 \parallel \text{res} = []3 # liste des indices des occurences
4 \parallel \qquad n = len(L)5 for i in range (n):
6 \parallel if L[i]==a:
7 L. append (i)
8 return res
```
FIGURE 32 – solution de l'exercice 4.